# Ch2: Loop Invariants

305233, 305234 Algorithm Analysis and Design Jiraporn Pooksook Naresuan University

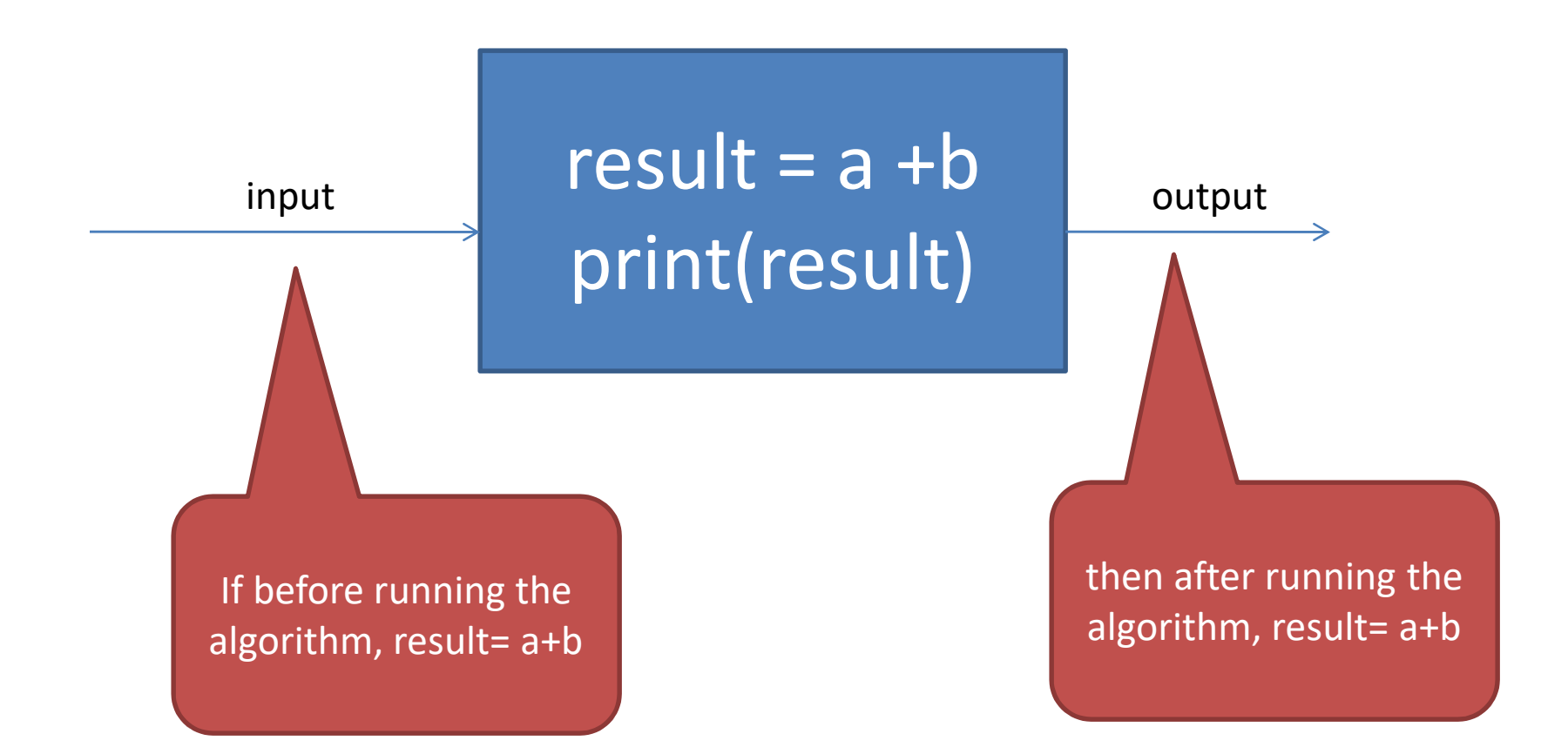

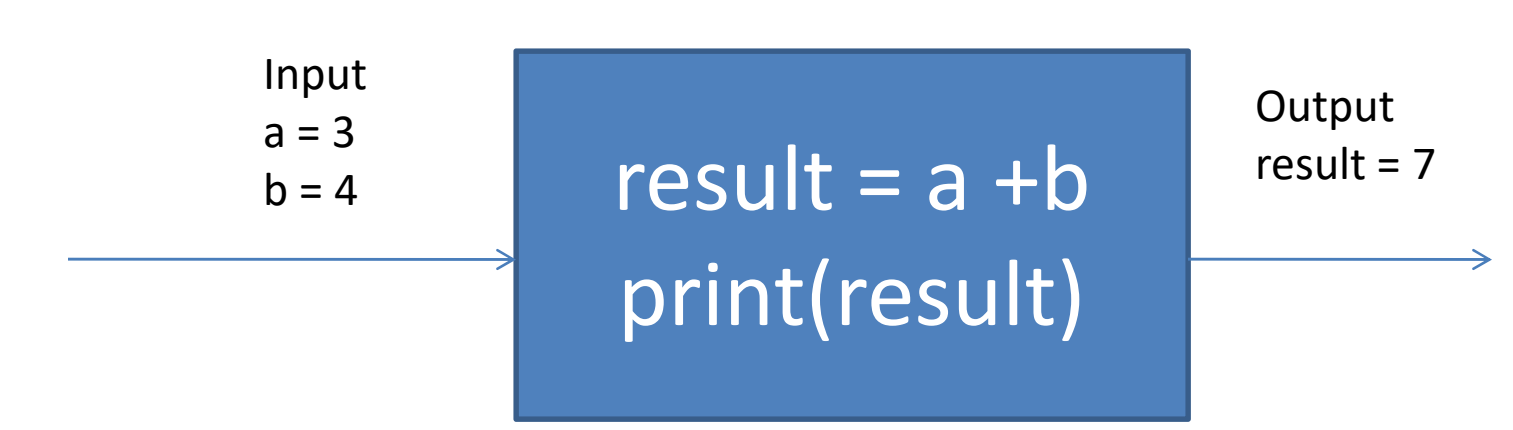

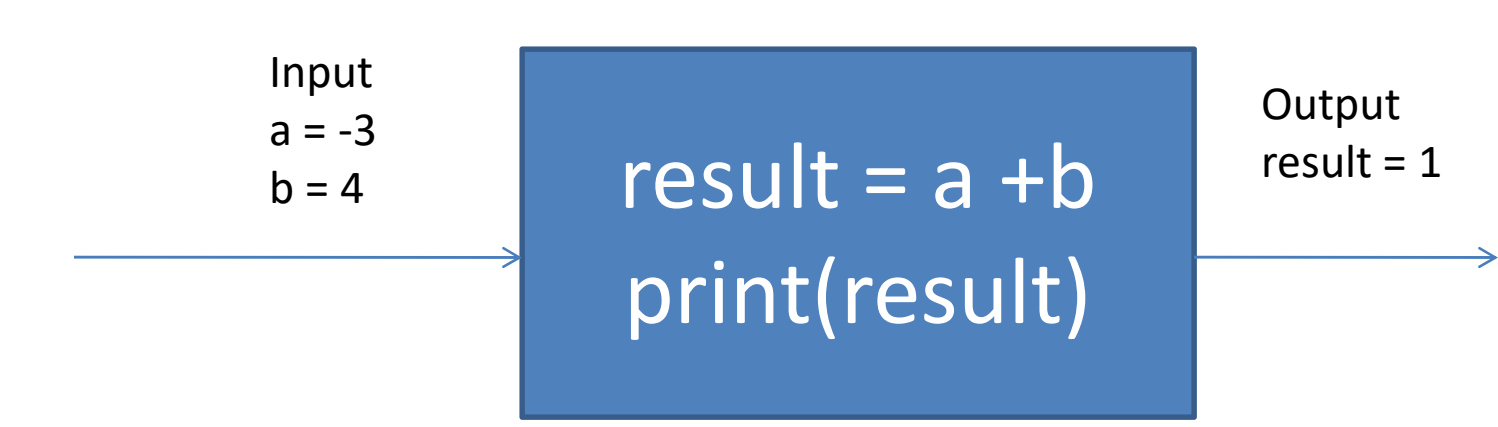

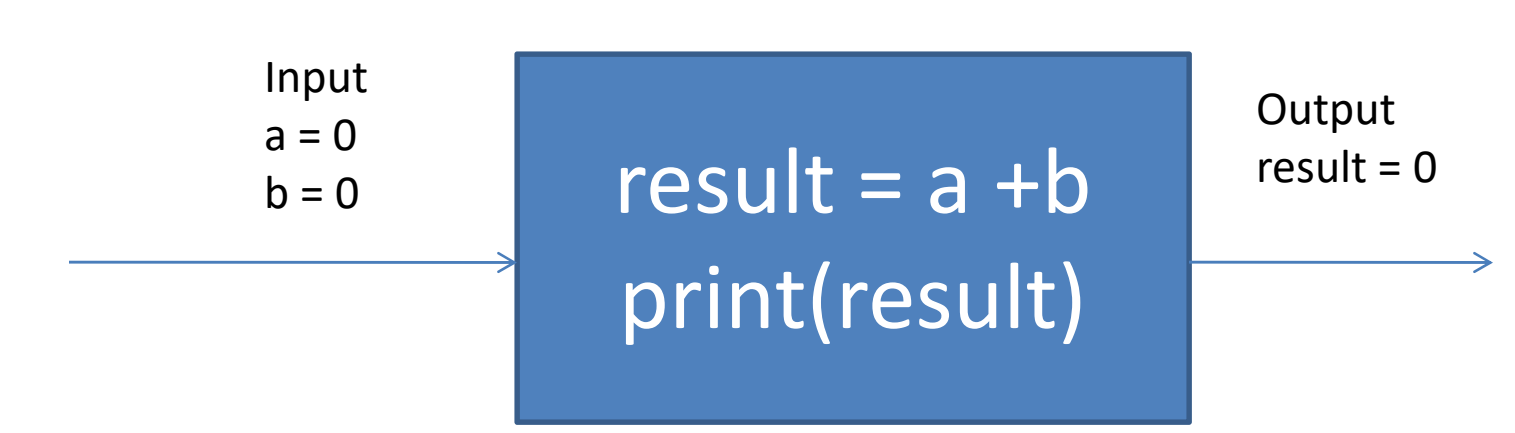

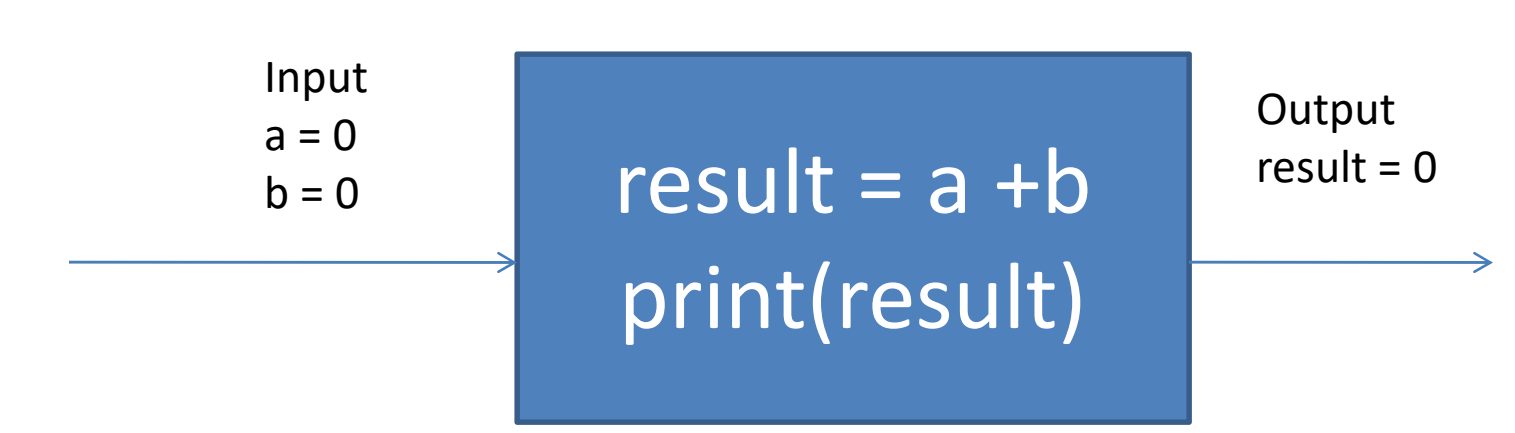

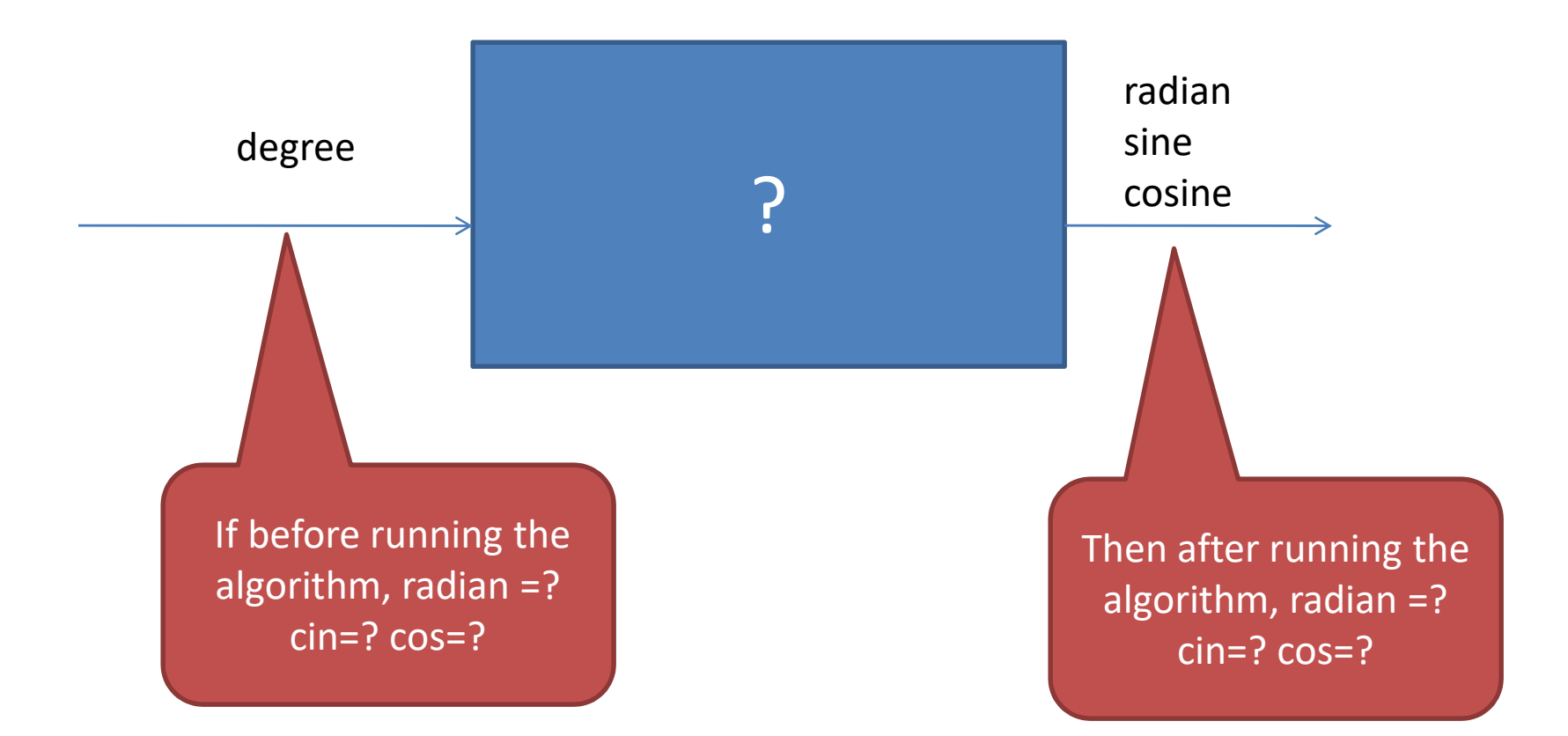

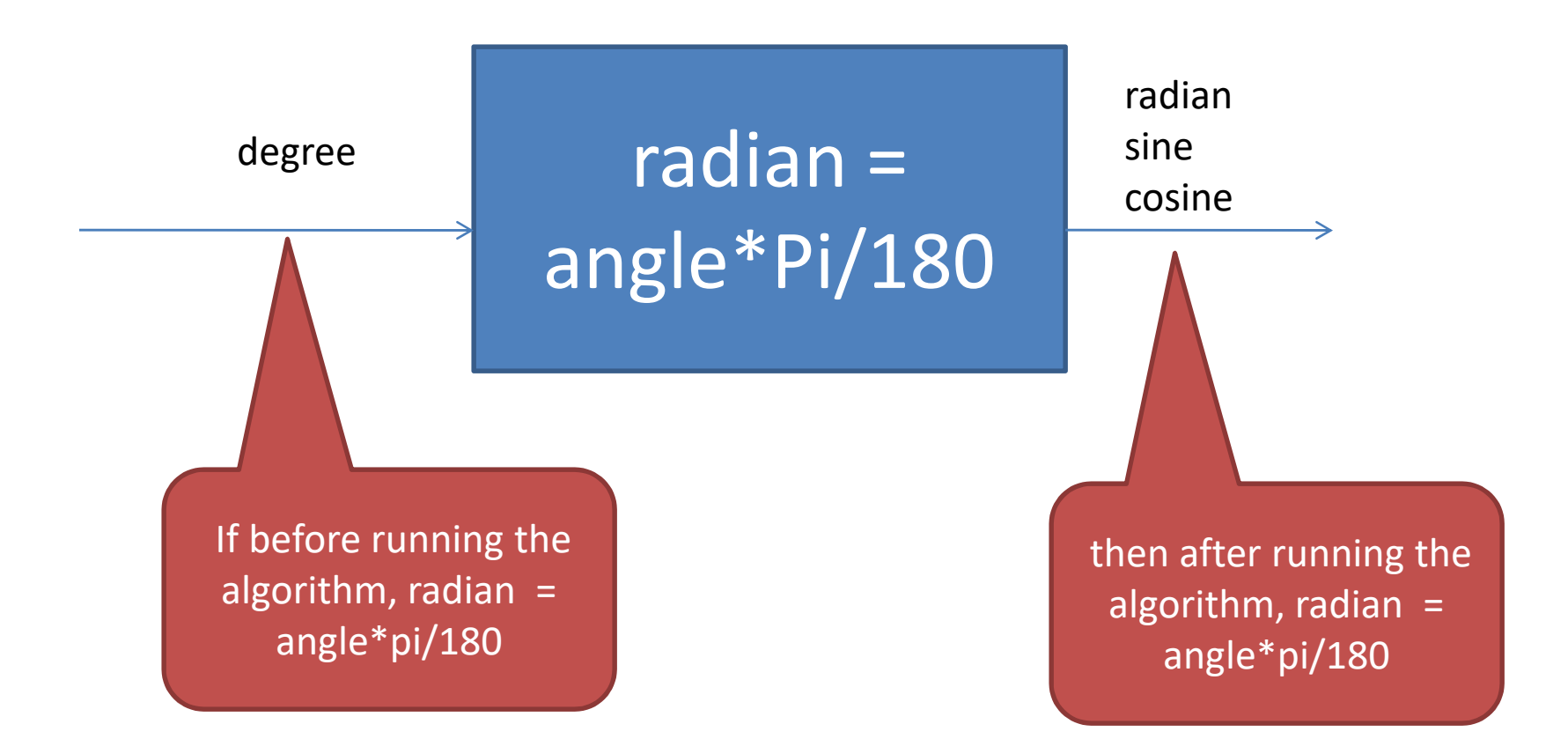

```
import math
a = float(input("Enter an angle in degrees: "))r = a*(22/7)/180print ("\$f degrees = \$.2f radians and sin(\$f) = \$.2f and cos(\$f) = \$.2f" \$
      (a, math, pi(a), math, sin(r), math, cos(r)))
```

```
degree = int(input("Enter an angle in degrees: "))import math
radian = (deqree*math,pi)/180sin = math.sin(radian)cosine = math.cos(radian)print ("%d degrees = %.2f radians and sin(%d) = %.2f and cos(%d) = %.2f"%
      (degree, radian, degree, sin, degree, cosine))
```

```
import math
pi = 3.14angle = int (input("Enter an angle in degrees: "))radian = angle* (pi) /180
print ("\%d degrees = \% .2f radian" \% angle, radian)
```

```
number = math.sin(input('Enter an angle in degrees:
Ra = (number*(match, pi))/180math, sin = number
```
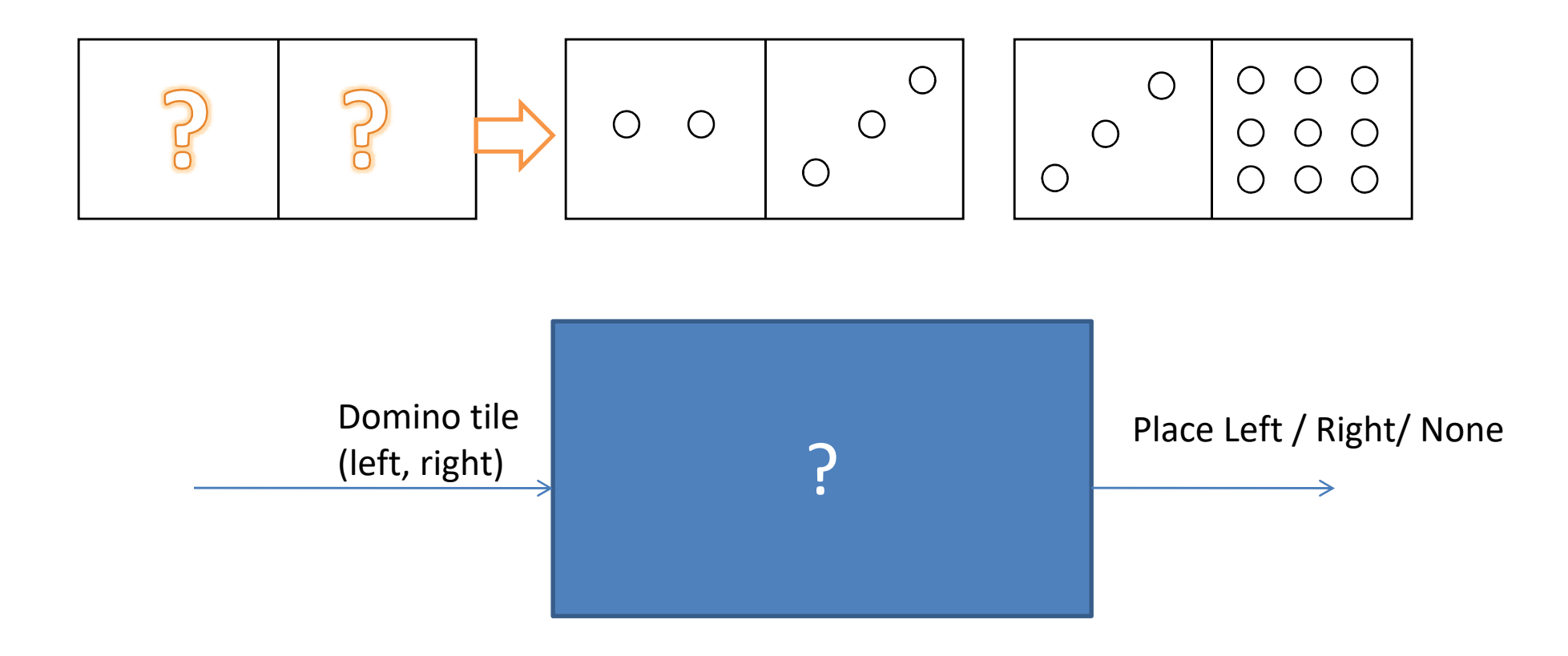

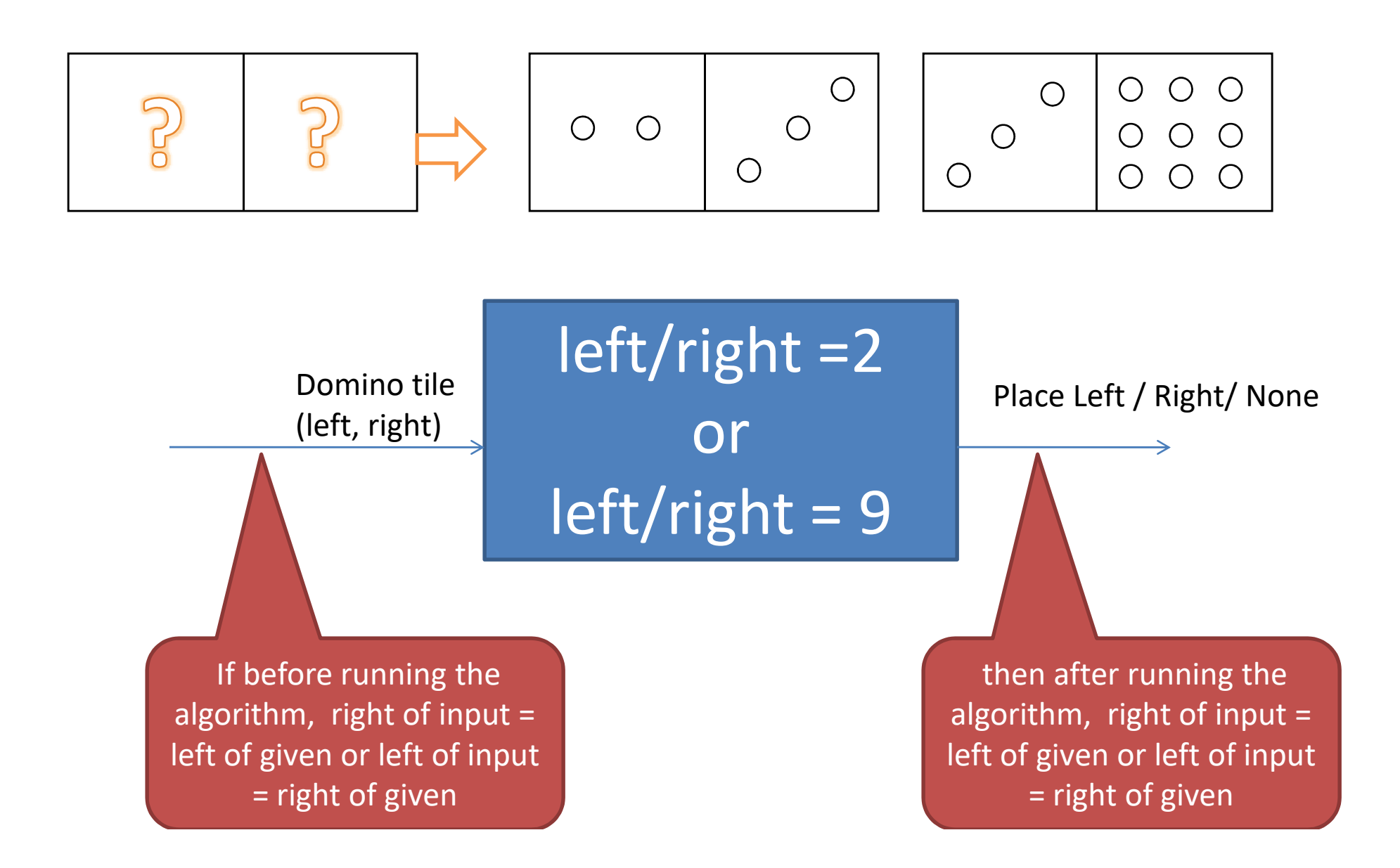

```
print ("Enter your domino tile: ")
x = int (input())y = int(imput())if x == 2 and y == 9 or x == 9 and y == 2:
        print ("Place vour block the righ.")
        print ("Place vour block the left.")
elif x==9 or v==9:
       print ("Place vour block the righ.")
elif x == 2 or y == 2:
       print ("Place vour block the left.")
else:
       print ("Place vour block the tile.")
```

```
x = int (input("Enter your domino title: = " ))y = int(input("Enter your domino title: = " ))if x == 2 and y == 9:
    print ("place your block on the left amd right")
elif x == 2 and y := 9:
         print ("place your block on the left ")
elif x!=2 and y == 2:
         print ("place your block on the left ")
elif x == 2 and y == 2:
         print ("place your block on the right ")
elif x == 9 and y == 9:
         print ("place your block on the left ")
elif x == 9 and y == 2:
         print ("place your block on the left amd right")
elif x!=2 and y == 9:
         print ("place your block on the right ")
elif x!=9 and v == 9:
         print ("place your block on the right ")
elif x!=9 and v == 2:
         print ("place your block on the left ")
elif x!=9 and y := 2:
         print ("cannot place your block tite ")
elif x!=9 and y:=9:
         print ("cannot place your block tite ")
elif x!=2 and y := 2:
         print ("cannot place your block tite ")
elif x!=2 and y := 9:
         print ("cannot place your block tite ")
```

```
print(int(int(\text{input("Enter your domino tile : ")))left = (int (input("")))right = (int (input(""))))if left == 2 or right == 9:print ("Place your block on the left.")
    print ("Place your block on the right.")
elif right == 9:
    print ("Place your block on the right.")
elif left == 2:print ("Place your block on the left.")
else:
    print ("Cannot place your domino tile.")
```
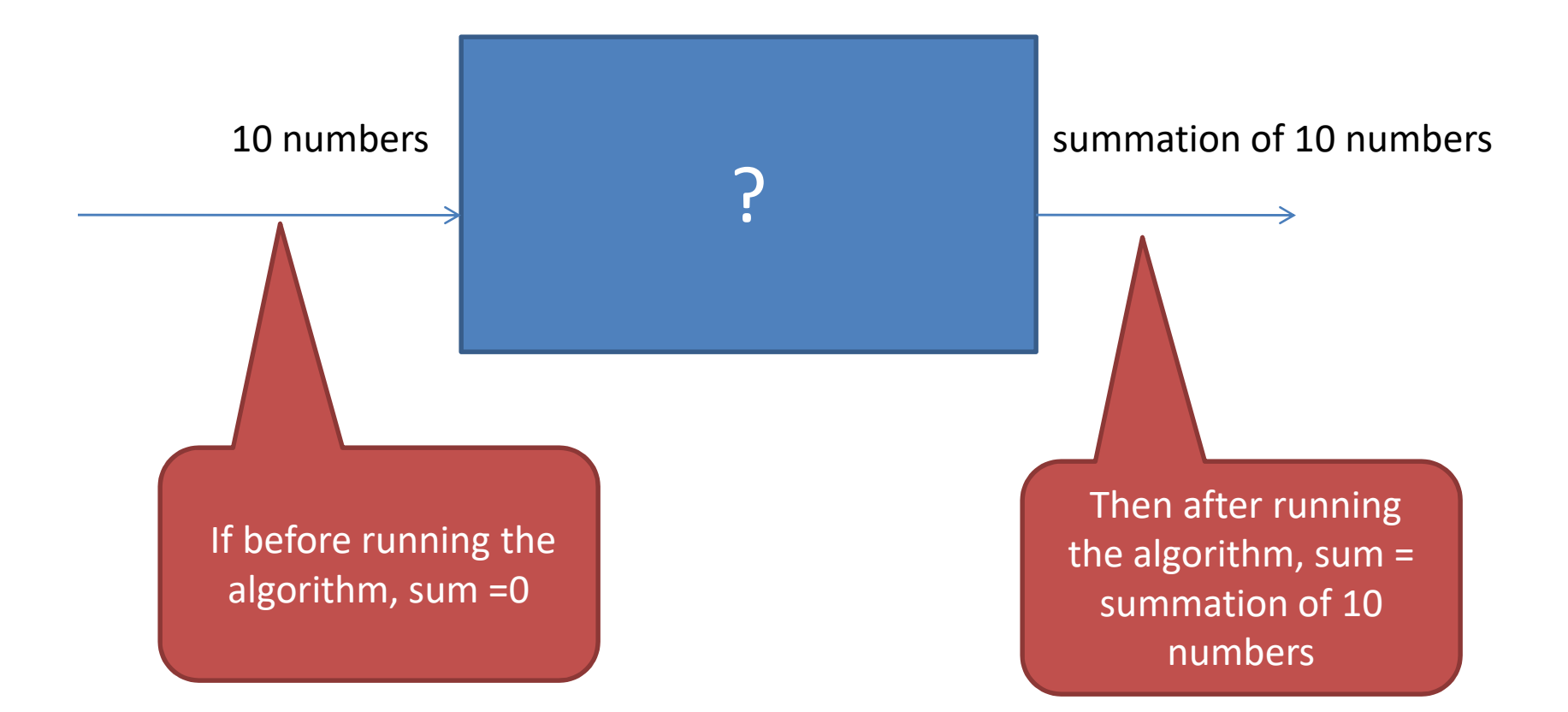

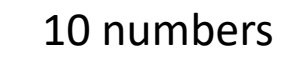

 $sum = 0$  $\frac{10 \text{ numbers}}{10 \text{ numbers}}$  for i in numbers: sum = sum+i

summation of 10 numbers

If before running the algorithm, sum =0

Then after running the algorithm, sum = summation of 10 numbers

Round 1

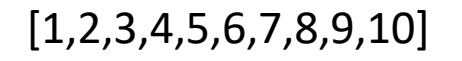

 $sum = 0$  $\left[ \frac{1,2,3,4,5,6,7,8,9,10}{2} \right]$  for i in numbers: sum = sum+i

summation of  $0 + 1$ 

Then after running  $loop 1, sum = 1$ 

If before running loop 1, sum =0

Round 2

 $sum = 0$  $\left[ \frac{1,2,3,4,5,6,7,8,9,10}{2} \right]$  for i in numbers: sum = sum+i

summation of  $0 + 1 + 2$ 

If before running loop 2, sum =1

Then after running loop 2, sum = 3

Round 3

 $sum = 0$  $\left[ \frac{1,2,3,4,5,6,7,8,9,10}{2} \right]$  for i in numbers: sum = sum+i

summation of  $0 + 1 + 2 + 3$ 

Then after running loop  $3$ , sum =  $6$ 

If before running loop 3, sum =3

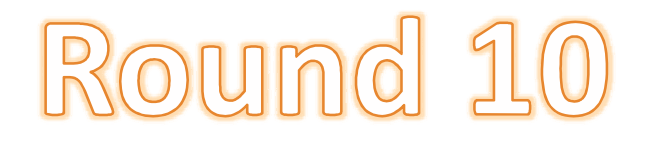

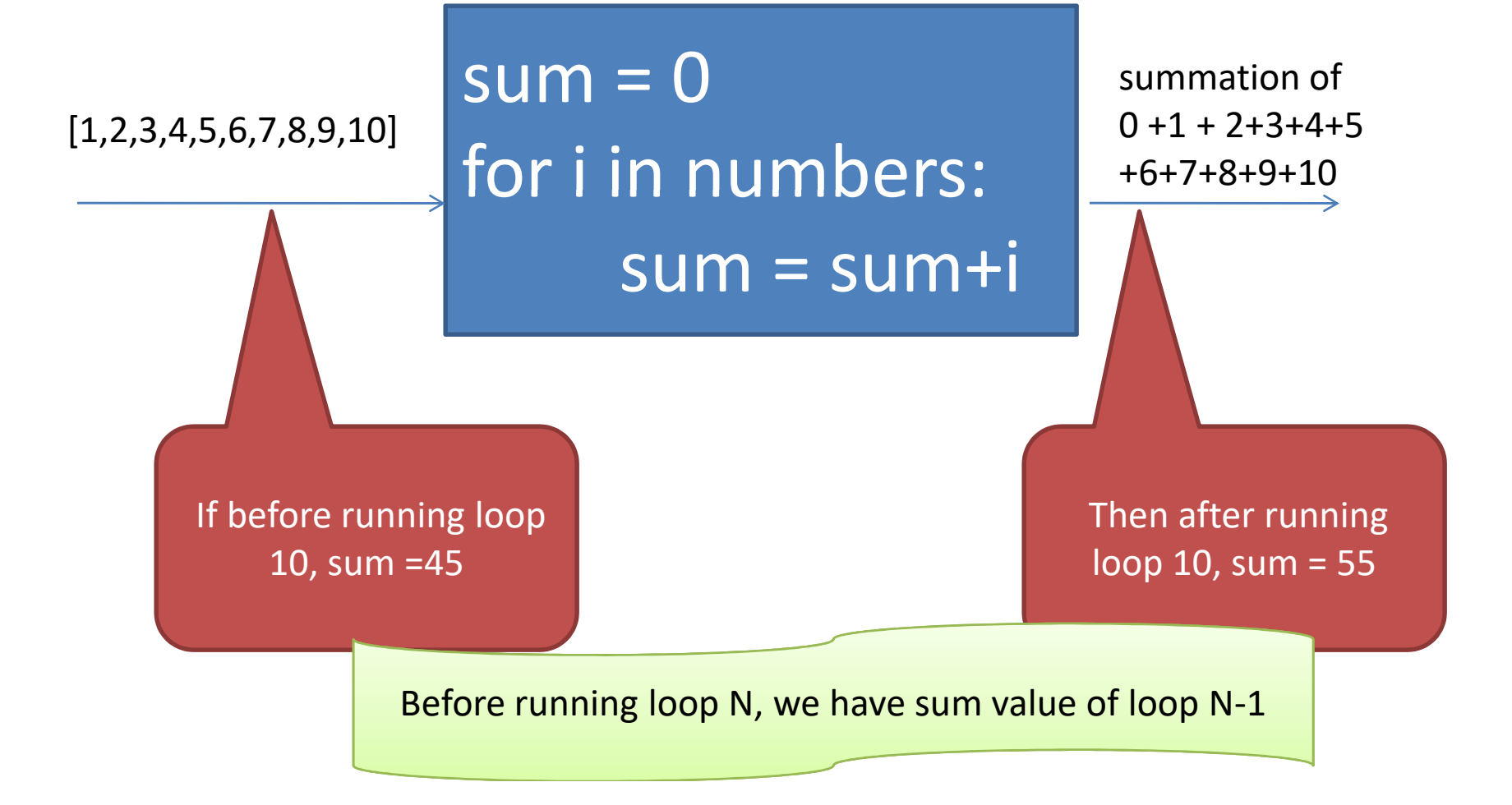

# What is a Loop Invariant?

- An **loop invariant** is a formal statement of a properties of variables in an algorithm which holds true just before and after each iteration of running the **loop**.
- Similar to mathematical induction where the initialization is proving a base case and the maintenance is proving an inductive step.

# proofs of a Loop Invariant

#### • **Initialization**

– It is true prior to the first iteration of the loop.

#### • **Maintenance**

– If it Is true before an iteration of the loop, it remains true before the next iteration.

#### • **Termination**

– When the loop terminates, the invariant gives a useful property that helps shows that the algorithm is correct.

# Example loop invariants with summation

```
sum = 0for i=1 to length[A]
    sum = sum + A[i]
```
What is a loop invariant for this code? A property that will be true before and after running the loop.

 $\sum$  $m=1$  $=$ 1  $[m]$ *i* before running loop i ,  $\mathit{sum} = \sum_{i=1}^{n} A[m_i]$ A loop invariant is

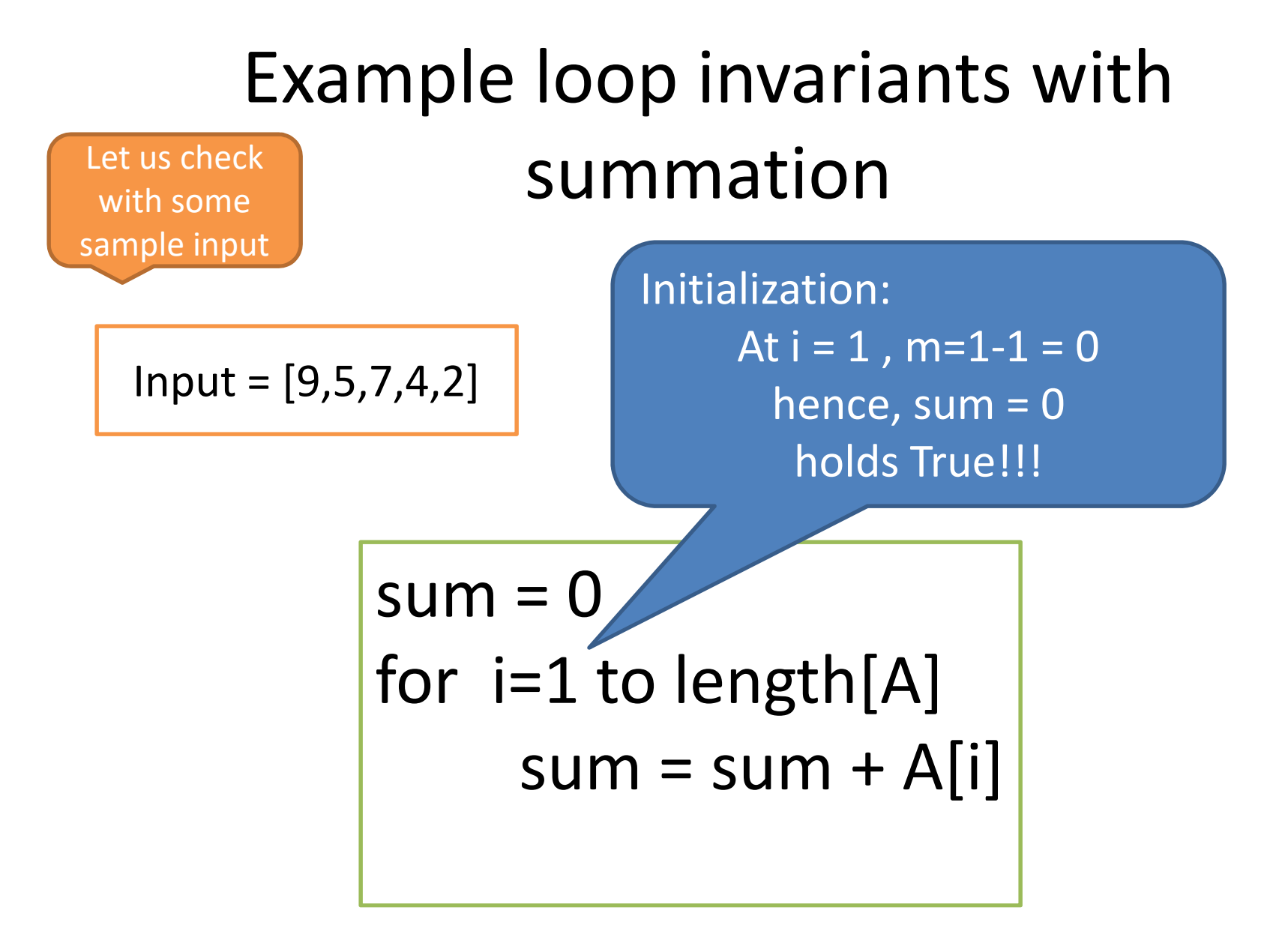

# Example loop invariants with summation

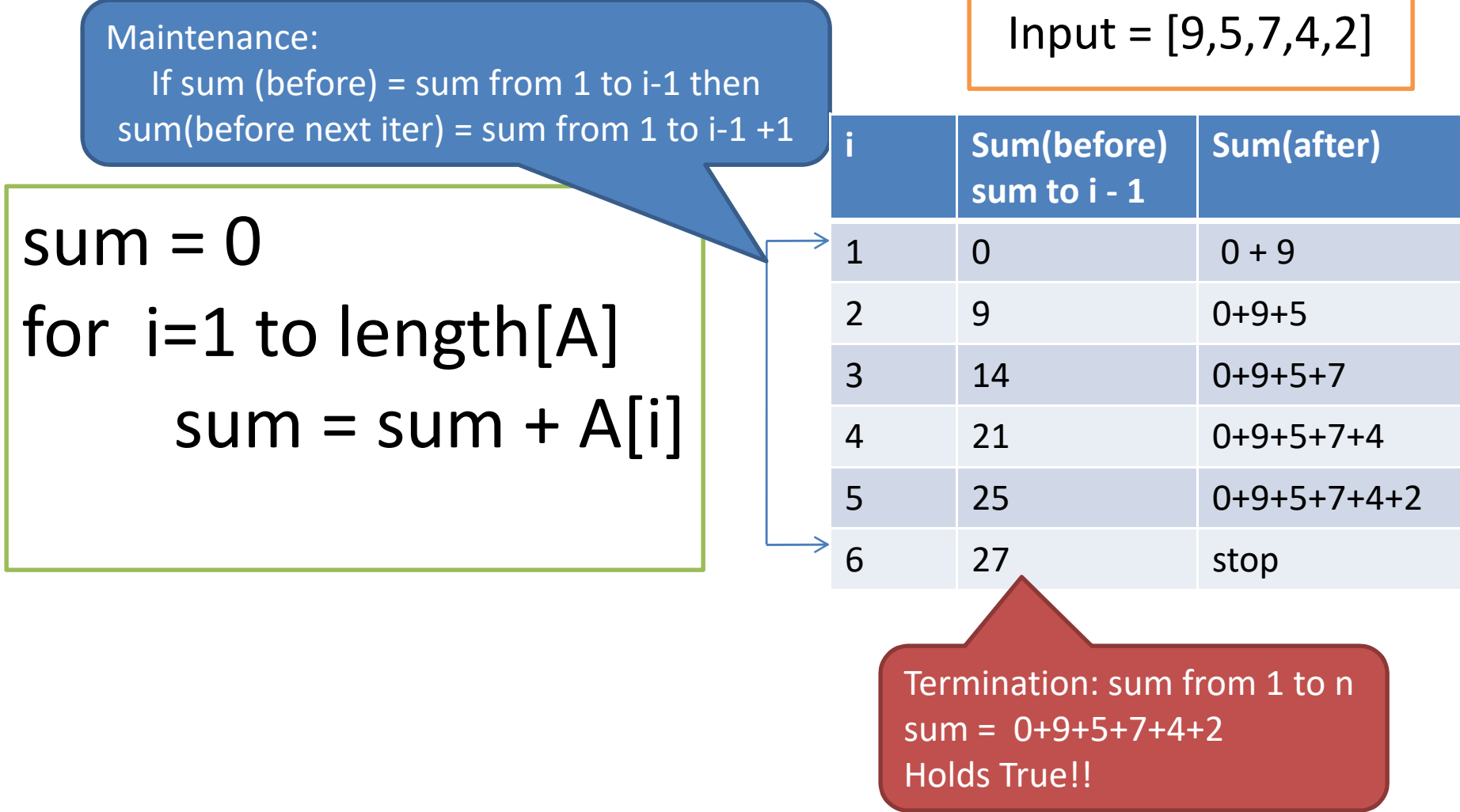

#### Example loop invariants with summation

Let us check theoretically  $sum = 0$ for i=1 to length[A]  $sum = sum + A[i]$ 

 $\sum$ —<br>—  $=$ 1  $[m]$ *i* before running at loop i ,  $\mathit{sum} = \sum A[m]$ A loop invariant is  $m=1$ 

**Initialization**: at loop 1, sum = 0 (True!!) **Maintenance**:

If at before running loop i, sum =  $A[1]+A[2]+...+A[i-1]$ 

then after running loop i, sum =  $A[1]+A[2]+...+A[i-1]+A[i]$ 

Hence, before running loop  $i+1$ , sum = A[1]+A[2]+...+A[ $i-1$ ]+A[ $i$ ] (True!!)

**Termination**:

Goal(output of program) =>  $=\sum_{i=1}$ *n i*  $sum = \sum_{i=1}^{n} A[i]$ 1  $[i]$ 

At start of running at loop  $n+1$ , sum = A[1]+A[2]+...+A[n-1]+A[n] (True!!)

#### Exercise: Loop variant with Max Array

- Write a pseudo code of an algorithm for finding a maximal number in an array of size n.
- Write a proof of the correctness of the algorithm using loop invariants.

```
max = A[1]for i=2 to length[A]
     if max \lt A[i]
            max = A[i]
```
#### Solution: Loop variant with Max Array

$$
max = A[1]
$$
  
for i=2 to length[A]  
if max  $\lt A[i]$   
max = A[i]

Loop Invariant = Before running loop i, max is the largest number from  $A[1]$  to  $A[i-1]$ 

#### **Initialization**:

Before running first loop where  $i=2$ , max = A[1] which is the maximum number of A[2-1] (True!!)

#### **Maintenance**:

If before running loop i, max is the largest number among  $A[1]$  to  $A[i-1]$ then after running loop i, if max < A[i] then max = A[i] which is the largest of A[1... i] if max  $>$  A[i] then max does not change and it is the largest of A[1...i]. Hence before running loop i+1, max is is the largest number among A[1] to A[i] (True!!)

**Termination**: at starting of loop n+1, max is the largest number among A[1] to A[n] (True!!)

## Exercise: Insertion-Sort

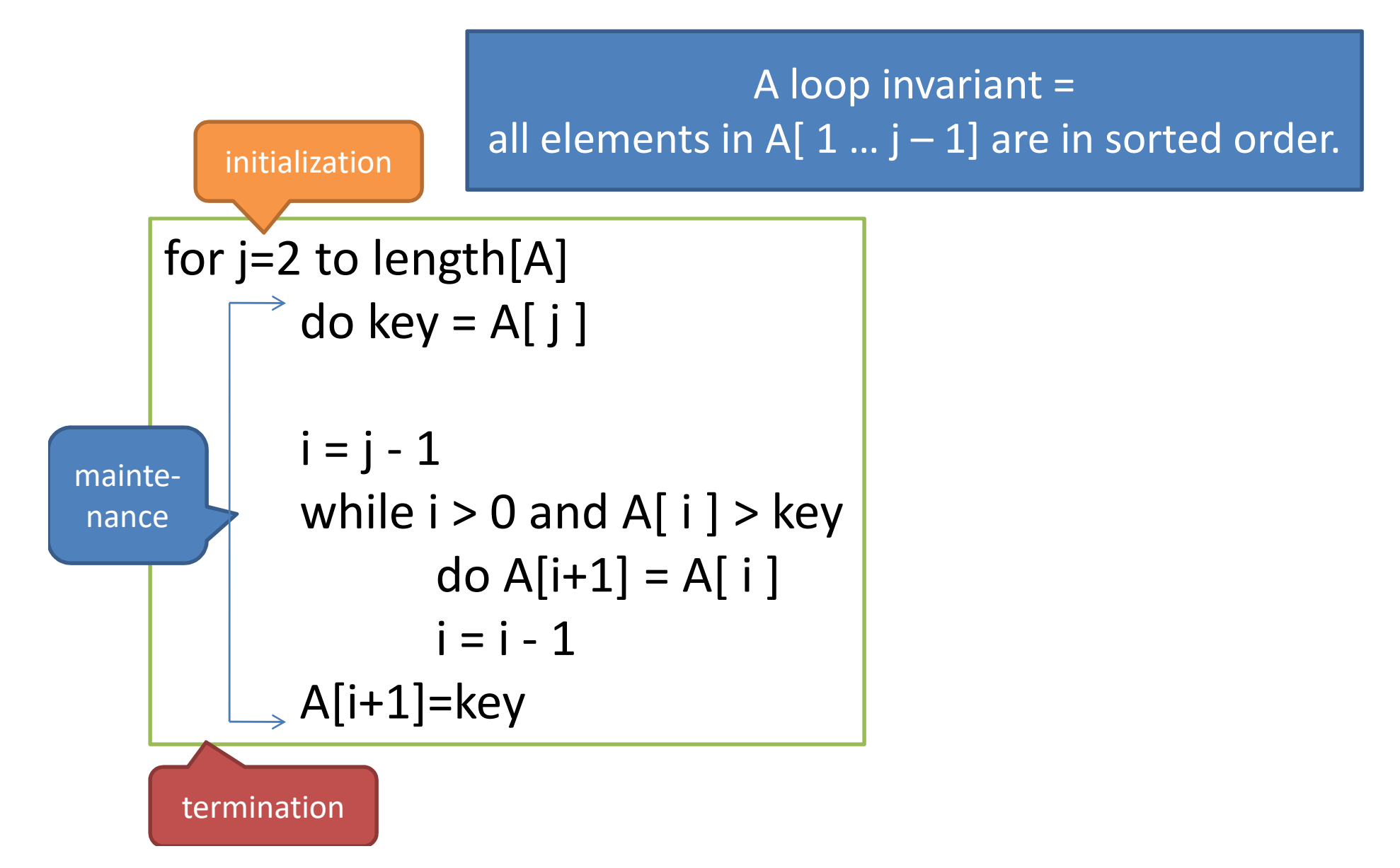

# Exercise loop invariants with insertion-sort

for j=2 to length[A] do key =  $AI$  j ]  $i = j - 1$ 

while  $i > 0$  and  $A[i] > key$ do A[i+1] = A[ i ]  $i = i - 1$  $A[i+1]=key$ 

# Exercise loop invariants with insertion-sort

A loop invariant = all elements in A[ $1 \ldots j-1$ ] are in sorted order.

Input = [9,5,7,4,2]

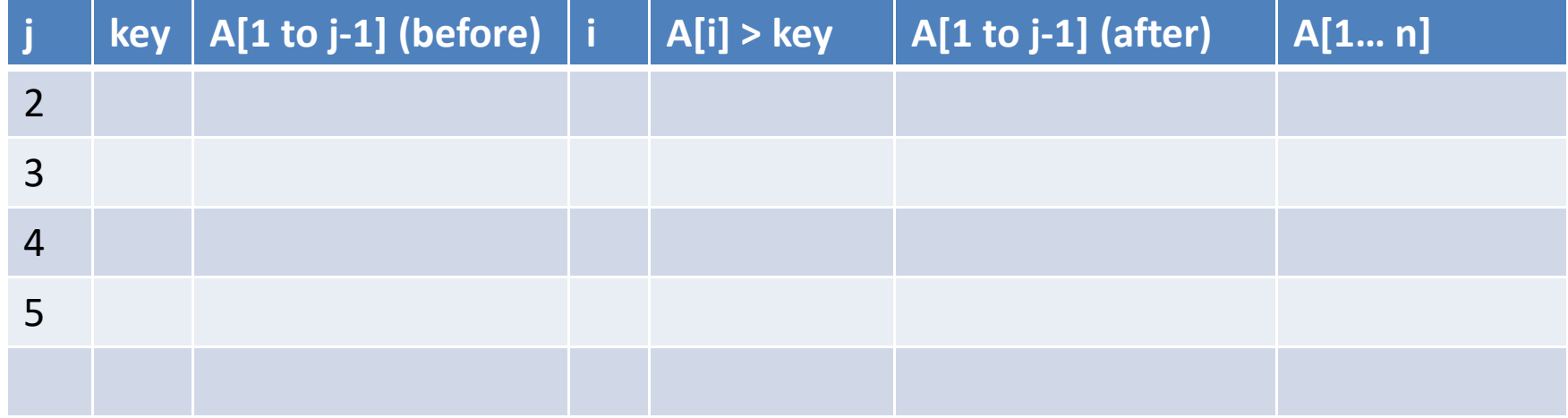